# **ECE 220 Computer Systems & Programming**

#### **Lecture 12 – Strings and Multi-dimensional Arrays**

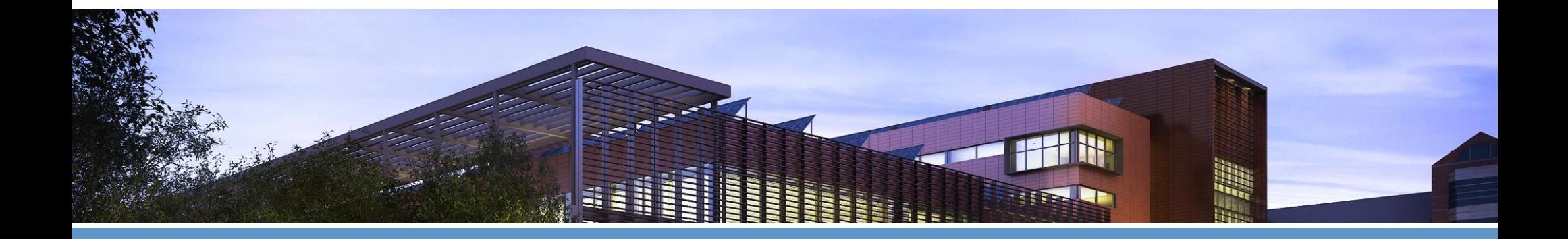

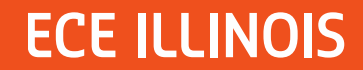

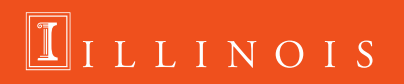

# **Outline**

- Chapter 16.3-16.4
- Key concepts
	- Array as Function Parameters
	- Strings
	- Multi-dimensional arrays

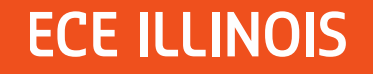

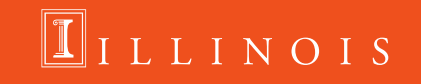

#### **Arrays as Function parameters:**

How do we pass array to a function?

#### **C passes arrays by reference**

- the address of the array (i.e., address of the first element) is written to the function's activation record
- []indicate to the compiler that the corresponding parameter will be the base address of an array of the specified type.

```
\#include \leq \leq \leq \leq \leq \leq \leq \leq \leq \leq \leq \leq \leq \leq \leq \leq \leq \leq \leq \leq \leq \leq \leq \leq \leq \leq \leq \leq \leq \leq \leq \leq \leq \leq \leq \leq\#include \leq \leq \leq \leq \leq \leq \leq \leq \leq \leq \leq \leq \leq \leq \leq \leq \leq \leq \leq \leq \leq \leq \leq \leq \leq \leq \leq \leq \leq \leq \leq \leq \leq \leq \leq \leq2 int foo(int *_{X});
    2
              \int int foo(int x[]);
    3
               int main ()
                                                                                                                                             3<sup>-1</sup>int main ()
    4
              \Box4 -\boxminus {
    5
                          int y[5] = \{1, 2, 3, 4, 5\};5 \parallelint y[5] = \{1, 2, 3, 4, 5\};6
                                                                                                                                             6
                                                                                                                                                                   foo(y); //y refers to \sqrt{0}]
                         foo(y);
                                                                                                                                            7
                                                                                                                                                                  printf ("%d\n", y[3]);
    7
                       printf("%d\n", y[3]);
    8
                          return 0;
                                                                                                                                            8
                                                                                                                                                                   return 0;
                                                                                                                                             Q9
                ⊥ }
                                                                                                                                                        Lμ
101011 int foo(int x[])
                                                                                                                                        11 -int foo(int *x)
12<sup>7</sup>\mathbb{E}\{ \mathbf{x}[3] = 10; \mathbf{x}[3] = 10; \mathbf{x}[3] = 12<sup>7</sup>\mathbb{E}\{ \mathbf{x}[3] = 10; \mathbf{x}[3] = 10; \mathbf{x}[3] = \mathbb{L}13<sup>°</sup>\mathsf{L}13<sup>7</sup>
```
**ECE ILLINOIS** 

**LLINOIS** 

## **Review of arrays and pointers**

Write a program that takes as input N integers from the user, passes them in an array to a function to compute their average. N is a positive number.

```
\#include \leqstdio.h>
/* size of the array */#define N 10
float average(int *input array, int size);
int main ()
\boxminus {
    int array [N];
    int i;
    float Average = 0.0f;
    /* get array elements from the user */float average (int *input array, int size)
    for (i = 0; i < N; i++)⊟ {
                                                        int i;
          printf ("Enter array element %i: ", i);
                                                        float sum = 0.0f;
          scanf ("%i", \; \texttt{Sarray}[i]);float Avg = 0.0f;
                                                        /* sum up the array elements */Average = average(Garrow(G), N);
                                                        for (i = 0; i < size; i++)printf("average=%f\n", Average);
    return 0:
                                                            sum += input array[i];
⊥ւ
                                                        /* average = sum / size */
                                                        Avg = sum/size;return Avg;
```
LLINOIS

#### **Pointer Array Duality**

**char word[10];**

**char \*cptr;**

**cptr = word; //assign cptr to point to word**

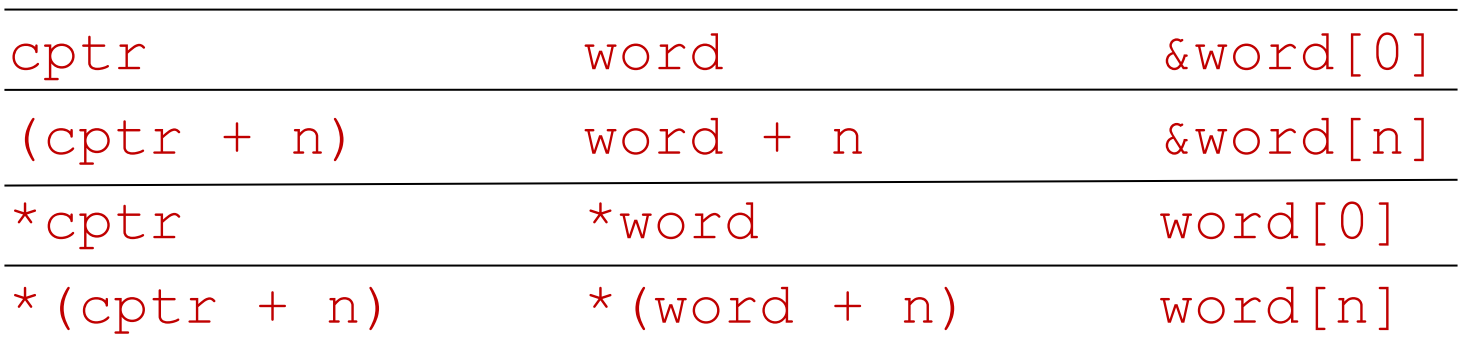

$$
CP^{+6} = CP^{+8} + 1
$$
  $(aeCP+ab|C)$   
\n $w006d = W^{000}d + 1$   $(G^{\omega}P)^{2}/es^{000}C$  $\frac{1}{2}$ 

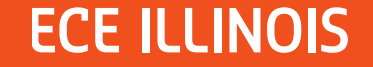

4

## **Strings**

**Allocate space for a string just like any other array:**

```
char outputString[16];
```
**Space for string must contain room for terminating zero. [see the simple\_string.c code on next page]**

```
Special syntax for initializing a string:
```

```
char outputString[16] = "Result = ";
```
**…which is the same as:**

```
outputString[0] = 'R';
outputString[1] = 'e';
outputString[2] = 's';
```
**Null terminating strings – '\0' special sequence that corresponds to the null character.** 

LLINOIS

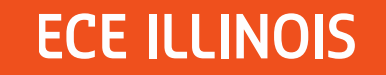

**...**

# **simple\_string.c**

**Space for string must contain room for terminating zero.** 

```
// C String example
 \overline{2}#include <stdio.h>
 3
 \overline{4}int main()
 5
    \equiv {
 6
           //char name scanf[6] = "Hello";
 \overline{7}char name scanf[6] = { 'H', 'e', '1', '1', 'o', ' \0'};8printf("n == == == == == \n') ;
           printf ("%c \nmid n", name scanf[5]);
 9
           printf ("%s\n", name scanf);
101112return 0:
13ł
```
**//printf ("%s") -- print characters up to terminating zero // printf("%s\n", name\_scanf);**

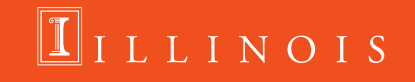

# **I/O with Strings**

```
printf and scanf use "%s" format character for string
```

```
printf -- print characters up to terminating zero
   printf("%s", outputString);
```

```
scanf -- read characters until whitespace,
        store result in string, and terminate with zero
    scanf("%s", inputString);
```

```
gets,fgets – reads line into string; stops when newline character is read
    gets(str);
    fgets(str,10,stdin);
```
LLINOIS

#### **Example: gets**

```
#include <stdio.h>
     int CountOccurence (char* cptr, char test)
 \mathbf{2}^-3
 \overline{4}Fint CountOccurence (char* cptr, char test)
 5
        int count = 0;
        while (*\text{cptr}!=\ulcorner\setminus\lozenge\urcorner) {
 6
 7
           if(*cptr++==test) {
 8
              ++count;
 9
10<sup>°</sup>11return count;
12<sup>°</sup>⊦ }
    \varphiint main() {
13<sup>°</sup>char text[50];
1415<sup>7</sup>char testchar = 'a';
16int count = 0;
1718<sup>°</sup>printf("Enter string: ");
        gets (text) ;
19<sup>°</sup>20
21count = CountOccurence(text, testchar)
22
23
        printf("Character a: %d\n", count);
24
        return 0;
25
```
# **fgets:**

```
1 // C program to illustrate
 2 // fgets()
 3 #include <stdio.h>
 4 #define MAX 15
 5 int main()
 \sqrt{6}\Box\overline{7}char buf [MAX];
 8
         fgets (buf, MAX, stdin);
 \overline{9}printf("string is: %s\n", buf);
1011return 0;
1213
```
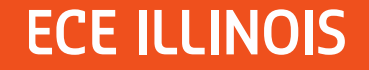

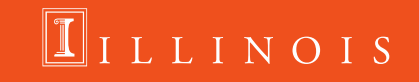

## **sscanf:**

```
#include <stdio.h>
 1
    #include <stdlib.h>
 \mathcal{P}3
    #include <string.h>
 \overline{4}5
   \Boxint main () {
 6
         int seed, count;
 7
         char post[5], seed str[200];
         strcpy(seed_str, "1989 lmnop");
 8
 9
10//The sscanf statement below reads the integer into seed.
1112count=sscanf (seed str, "%d%1s", &seed, post);
1314print(f("the seed is %d and count %d", seed, count);15
         print(f("n8s", post);
16
17
        return (0);
18
```
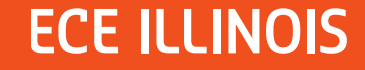

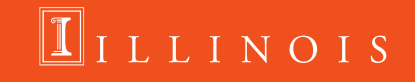

# **Multi-dimensional Arrays**

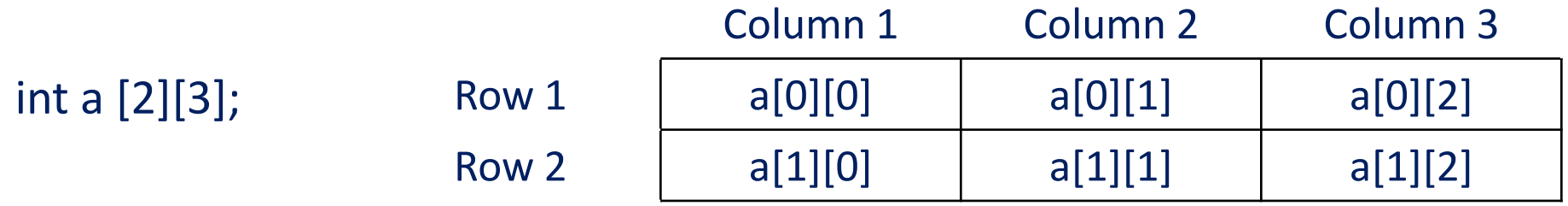

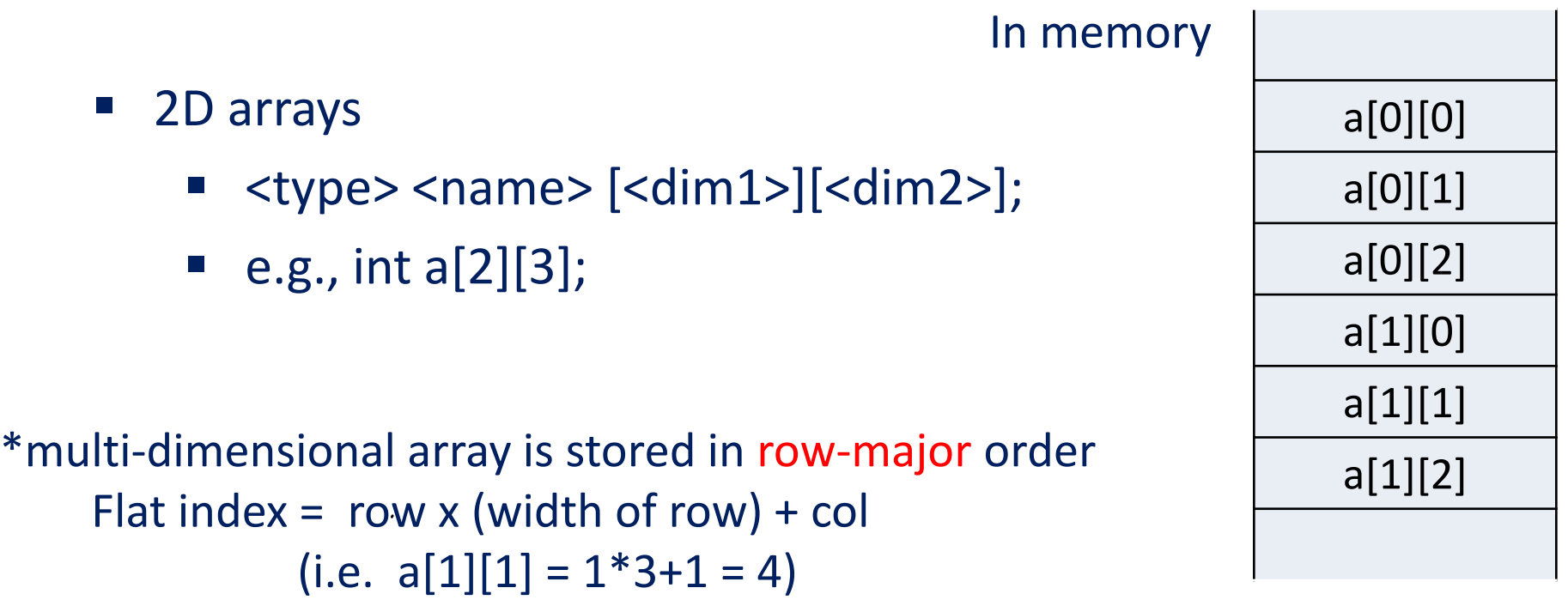

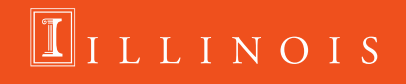

#### **Initialize Multi-dimensional Array**

```
int a[2][3] = {\{1, 2, 3\}, \{4, 5, 6\}};
or 
int a[][3] = {{1, 2, 3}, {4, 5, 6}};
or
```

```
int a[2][3] = \{1, 2, 3, 4, 5, 6\};
```
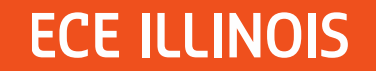

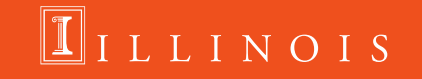

#### **Initialize Multi-dimensional Array**

int a[3][3] = {{1, 2, 3}, {4, 5, 6}, {7, 8, 9}}; or int a[][3] = { $\{1, 2, 3\}$ ,  $\{4, 5, 6\}$ ,  $\{7, 8, 9\}$ }; or int a[3][3] = { $\{1, 2, 3, 4, 5, 6, 7, 8, 9\}$ ;

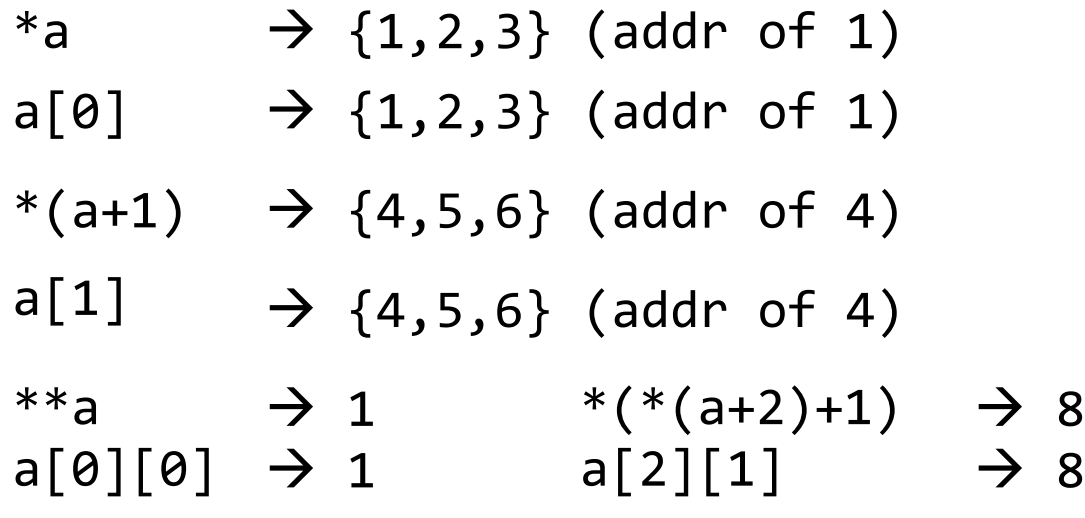

**ECE ILLINOIS** 

#### $\P$ ILLINOIS

#### **Initialize Multi-dimensional Array**

int a[3][3] = {{1, 2, 3}, {4, 5, 6}, {7, 8, 9}}; or int a[][3] = { $\{1, 2, 3\}$ ,  $\{4, 5, 6\}$ ,  $\{7, 8, 9\}$ ; or int a[3][3] = {{1, 2, 3}, {4, 5, 6}, {7, 8, 9}}; int \*p[2];  $\rightarrow$  p is an array of int type pointers  $p[0] = 8a[0][0];$  $p[1] = 8a[1][1];$  $*p[0] \rightarrow 1$  $*p[1] \rightarrow 5$ 

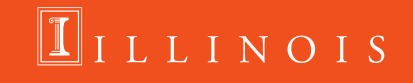

```
Exercise: (i) Exchange two rows in matrix
          (ii) Transpose a matrix and 
          (iiii) print the result
```

```
// Swap x-th row and y-th row
void swap(int x, int y, int a[][col])
{
}
```

```
// Transpose a[N][M] matrix and store in b[M][N] matrix
void transpose(int a[N][M], int b[M][N])
{
```

```
ECE ILLINOIS
```
}

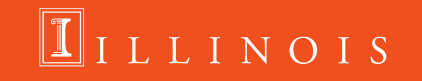

```
#include<stdio.h>
#define row 4
#define col 3
void swap(int x, int y, int a[][col]);
void transpose(int a[] [col], int b[] [row]);
void print 2D(int a[] [col]);void print 2D ptr(int r, int c, int *a);
int main()
\neg {
int array [row] [col] = {\{1, 2, 3\}, {4, 5, 6}, {7, 8, 9}, {10, 11, 12}};
int array t[col][row];
print 2D (array) ;
swap(1,2,array);
print 2D (array) ;
transpose (array, array t);
print 2D ptr (col, row, \texttt{sarray } t[0][0]);
return 0;
```
**ECE ILLINOIS** 

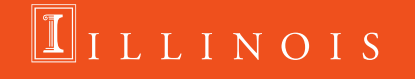

17

**ECE** 

```
void swap (int x, int y, int a [] [col])
    int temp, i;for (i=0; i<col; i++)temp=a[x][i];a[x][i]=a[y][i];a[y][i]=temp;
- 1
void transpose(int a[][col], int b[][row])
\exists \inint i, j;
    for (i=0; i<row; i++) {
         for(j=0; j<col; j++)b[j][i]=a[i][j];ł
```
NOIS

#### Print Functions

**ECE IL** 

```
//Allows us to use 2D indexing format
\existsvoid print 2D(int a[][col]){
 int i, j;
 |for(i=0; i<row; i++)|\vertfor(j=0; j<col; j++){
printf("%d", a[i][j]);printf (\sqrt[n]{n}) ;
 \mathbf{R}printf (\sqrt[n]{n^n}) ;
- }
 //Allows us to print Matrix of any dimension:
\existsvoid print 2D ptr(int r, int c, int *a){
 int i, j;for(i=0; i<r; i++){
 \vertfor(j=0; j<c; j++){
printf("%d ", a[i*c+ j]);\mathbf{R}printf (\sqrt[n]{n}) ;
 print(f("n");
                                                          \overline{S}
```
19